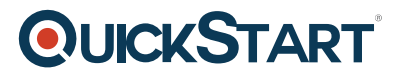

# **Docker Compose in Depth**

**Modality: Self-Paced Learning Duration: 2 Hours SATV Value: CLC: NATU: SUBSCRIPTION: Learn, Master**

Docker has surprised the world of development by storm in the present time, being a principal tool that wraps up a bit of software in a total package of file framework, connects it on the server, and runs it over and over. In any case, as of not long ago, it was hard to do this with small scale models made out of various containers that all required to perform in relation to each other.

## **Study Docker Compose Inside Out:**

- Define the environments of multi-container application
- Make customizable, flexible networks and environments
- Change a current app into a completely Dockerised environment
- Enhance your experience of Docker
- Build Your Experience of Docker Even More Stress-Free

This online course of Docker Compose will make you a master of Docker Compose, learning the apparatus start to finish. It has been explicitly intended for those that have knowledge of Docker, so you'll dive straight in and skip the baby steps. Initially, you'll understand the essential features gaining an understanding of restarts, using a sample environment, and persisting the database with a volume.

Subsequently you'll progress to networks. You'll get a look at inside and out for aliases and container names, isolating containers, links, using outer networks, and the way to updates efficient networking. Then it's on to the great stuff; a part each is devoted to logging, volumes, the CLI of Compose, and 'Composing Compose' (don't stress, it won't be as difficult as it sounds when you arrive). In the end, you'll find out about the Compose in Production.

The course is managed into logical segments for the progression at your speed and in your own time. Before the end, you'll perform what you've figured out to make a big situation for a sample legacy framework, using the complete features included in past sections. Students will at that point have confidence and skills expected to go forward and make your own environment of adaptable application with Docker Compose.

#### **About Docker Compose:**

Docker Compose is a helpful instrument from the individuals at Docker. It makes the environments of running and defining application made up of numerous Docker containers even much simpler and

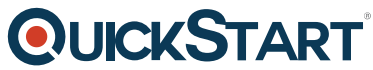

increasingly proficient. As of not long ago, starting anything else than a co[uple of Docker containers](https://www.quickstart.com/) was amazingly complicated. The whole procedure just got infinitely improved with Docker Compose.

## **Docker Compose Outline:**

- Introduction
- Networks
- Compose Basics
- Logging
- Volumes
- The Compose CLI
- Composing Compose
- Project Source File
- Compose in Production

## **Course Outline:**

- Introduction
- Compose Basics
- Networks
- Volumes
- Logging
- The Compose CLI
- Composing Compose
- Compose in Production
- Project Source File